## **TRIVULG@NDO INVESTIGACIÓN, SOCIEDAD Y DIVULGACIÓN**

## **PROGRAMA**

**RESIDENCIA DE ESTUDIANTES, SÁBADO 10 DE JUNIO DE 2023**

**09:15 - 09:30 Entrega de acreditaciones**

**09:30 - 09:50 Presentación del encuentro** 

**09:50 - 10:30 CHARLA INAUGURAL José Luis Crespo (Quantum Fracture)** De físico a *youtuber*

## **10:30 - 11:30 BLOQUE I: DIVULGACIÓN SOBRE TODO**

**Marina Sacristán (Maldita)** ¿Cómo afrontar la desinformación en el mundo de la política?

> **Carlos González Aznar** Astronomía, una ciencia de pueblo

**Elena Herraiz (Linguriosa)** Ser un *T. rex* en la divulgación lingüística

> **11:30 - 12:00 NETWORKING Micrófono abierto**

**12:00 - 13:15 DESCANS Comida en la Residencia**

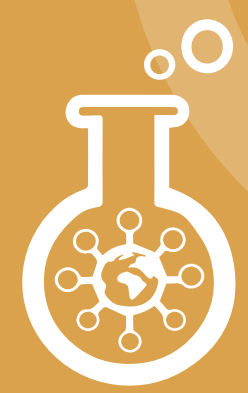

**13:15 - 14:30 BLOQUE II: DIVULGACIÓN PARA TODOS**

> **Jesús Ángel Gómez (Cienciaterapia)** Ciencia divertida contra el cáncer infantil

**Cristina Rodríguez Yagüe (UCLM)** Divulgando en prisión: la experiencia del Aula Penitenciaria

> **José A. Morales-García (UCM)** Cuando el conocimiento no tiene edad

**14:30 - 15:30 BLOQUE III: DIVULGACIÓN CON TODO**

> **David Cerdeño (IFT UAM-CSIC)** Escuchar la materia oscura

**Elena Masarah (UE)** Cómics para divulgar la historia y la memoria

**Ana Peiró (UMH)** Ciencia a escena y 100 maneras de no morir en el intento

> **15:30 - 16:00 NETWORKING Café y micrófono abierto**

**16:00-17:45 CHARLA DE CLAUSURA Y OCIO DIVULGATIVO**

> **Clara Grima (US)** *The Math of US*

**Javier Martín** Oximórica (artes del movimiento)

Entrega de premios del concurso del micro abierto y clausura

**[INSCRÍBETE AQUÍ PARA ASISTIR DE FORMA PRESENCIAL](https://docs.google.com/forms/d/e/1FAIpQLSclRUET8pzYWuS7xUzV2L4wRPH6yOqwBOT3fayC-9irvGbrYg/viewform?pli=1 )**

**MÁS INFORMACIÓN EN [www.trivulgando.es](https://trivulgando.es)**

**SÍGUELO EN DIRECTO EN [www.edaddeplata.org](http://www.edaddeplata.org) O EN EL CANAL [YouTube](https://www.youtube.com/@residenciadeestudiantes9089/streams) DE LA RESIDENCIA**

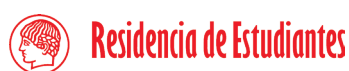

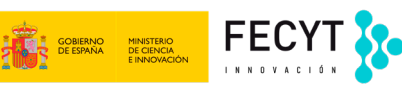

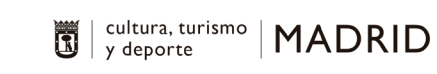

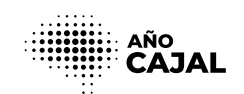

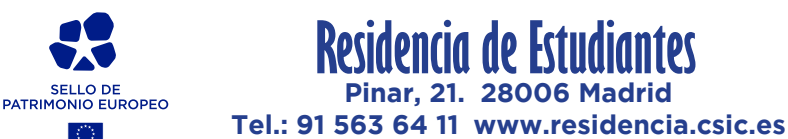